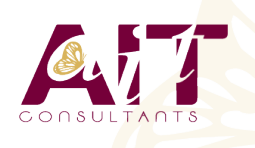

**SARL ONEO**  1025 rue Henri Becquerel Parc Club du Millénaire, Bât. 27 34000 MONTPELLIER **N° organisme : 91 34 0570434**

**Nous contacter : 04 67 13 45 45 www.ait.fr contact@ait.fr**

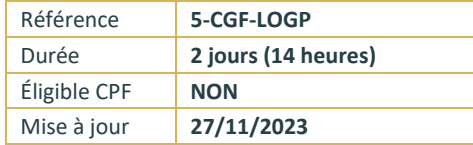

# **Logiciel de gestion paie (EBP, SAGE, CEGID-QUADRA)**

#### (T **OBJECTIFS PEDAGOGIQUES**

• Maîtriser les fonctionnalités de bases d'un logiciel de paie afin d'établir les bulletins de paie et d'effectuer les déclarations périodiques

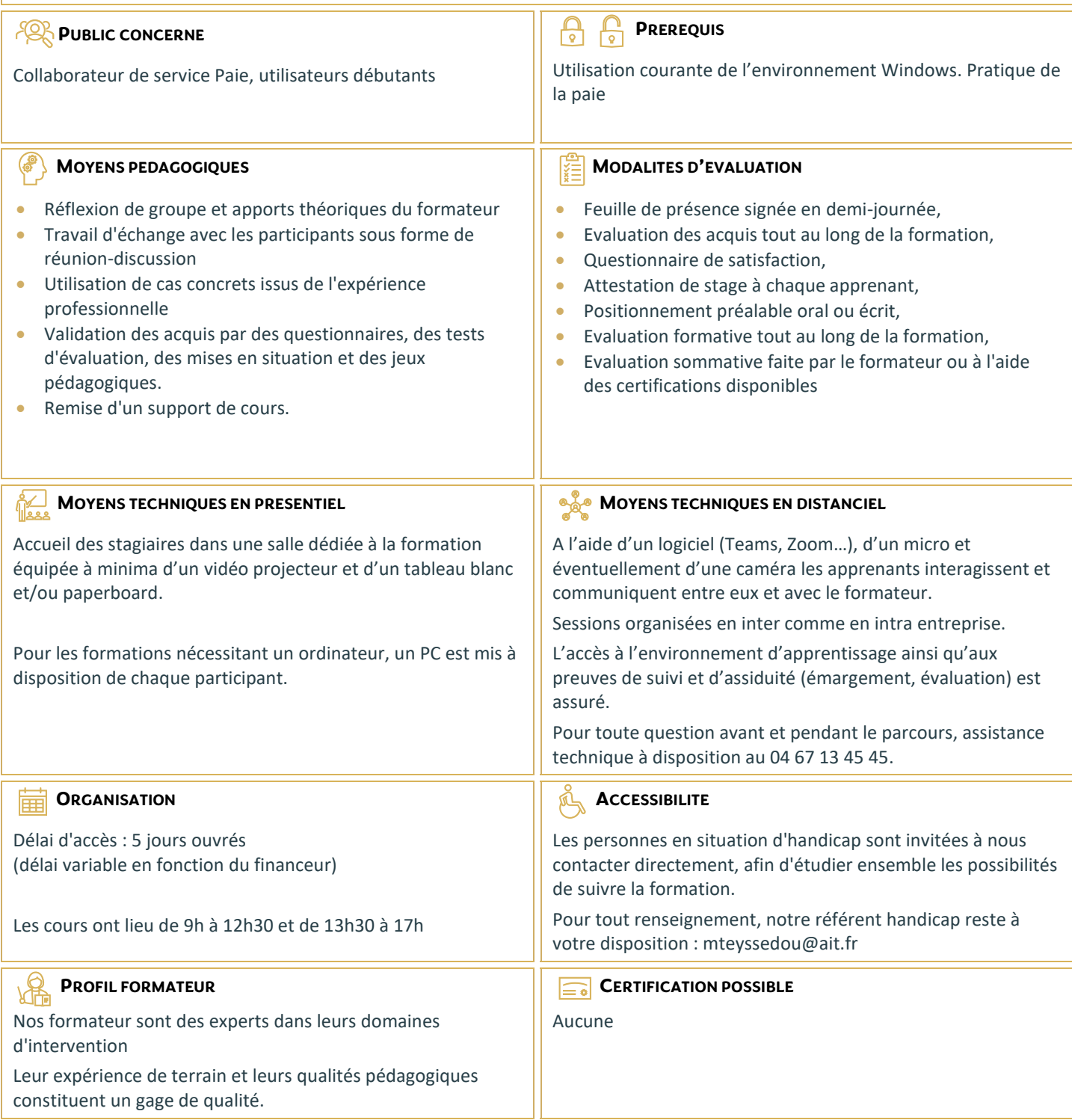

# **Logiciel de gestion paie (EBP, SAGE, CEGID-QUADRA)**

#### **CREATION ET PARAMETRAGE DU DOSSIER**

- Renseignements généraux de la société
- □ Période d'activité
- $\Box$  Constantes globales
- □ Préférences et options du dossier

#### **GESTIONS DES ELEMENTS DE PAIE**

- Eléments des bulletins : variables, tables…
- $\Box$  Rubriques du salaire
- $\Box$  Organismes
- $\Box$  Cotisations
- $\Box$  Profils

### **GESTION DES SALAIRES ET DECLARATION SOCIALE NOMINATIVE (DSN)**

- $\Box$  La DSN dernière étape du traitement de la paie
- $\square$  Comment émettre la DSN, quels évènements et quand?
- $\Box$  Prise en compte des messages de retour

## **GESTION DES BULLETINS DE PAIE**

- $\Box$  Création/modification/validation
- $\square$  Edition
- $\Box$  Génération du journal comptable
- $\Box$  Transfert vers le logiciel de compta

## **ÉDITION DES ETATS**

- $\Box$  Livre et le journal de paie
- $\Box$  Éditer les états préparatoires (DSN)

# **TRAITEMENTS PERIODIQUES**

- $\Box$  Actualisation des paramètres de paie (taux, plafond, seuil, formules)
- Calcul de la base du PAS (Prélèvement à la Source), récupération des taux ou application taux neutre
- $\Box$  Clôture des congés payés
- $\Box$  Déclarations sociales
- $\Box$  Clôture annuelle

#### **LES UTILITAIRES**

- □ Sauvegarde et restauration
- Maintenance